# **3.3 היכן גרים המספרים הרציונליים? דפי פעילות**

**מספר רציונלי** הוא מספר שאפשר לכתוב אותו כמנה של שני מספרים שלמים, שבה המכנה ) שונה מאפס .(b ≠ 0) b  $\left(\frac{a}{1}\right)$ <sup>b</sup> **מספר אירציונלי** הוא מספר שאי אפשר לכתוב אותו כמנה ( ) של שני מספרים שלמים. a לקבוצת המספרים המכילים את כל המספרים הרציונליים ואת כל המספרים האירציונליים קוראים:

**קבוצת המספרים הממשיים.** 

## המקום על הציר

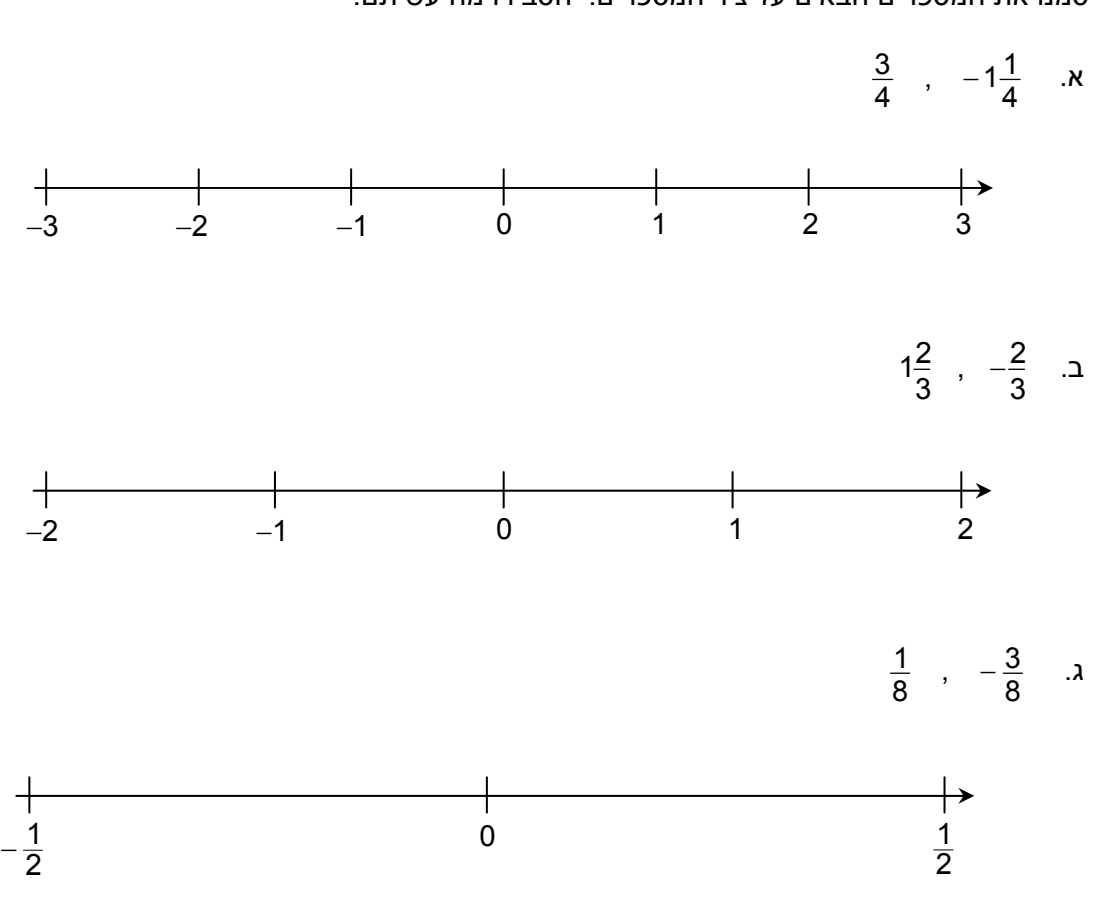

.1 סמנו את המספרים הבאים על ציר המספרים. הסבירו מה עשיתם.

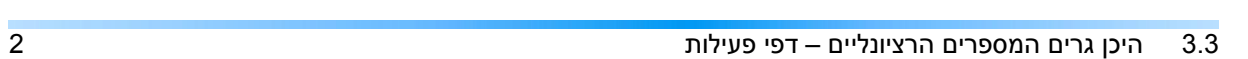

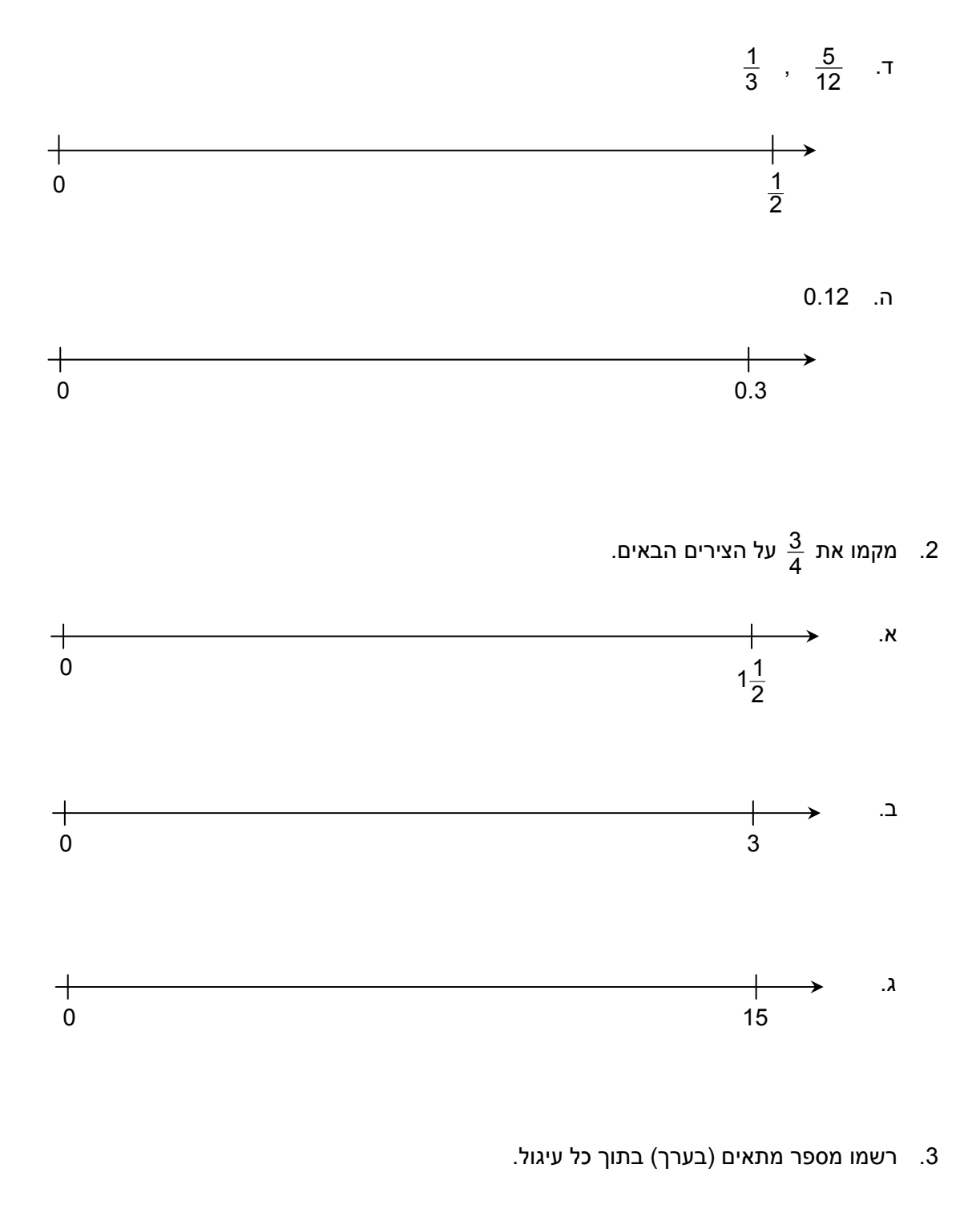

 $\overrightarrow{0}$   $\overrightarrow{1}$   $\overrightarrow{1}$ 

# בדילוגים שווים

- 4. שחקו במשחק "*נכסה את הציר*" (הוראות המשחק בסוף הפעילות .)
	- 5. השלימו מספרים על ציר המספרים.

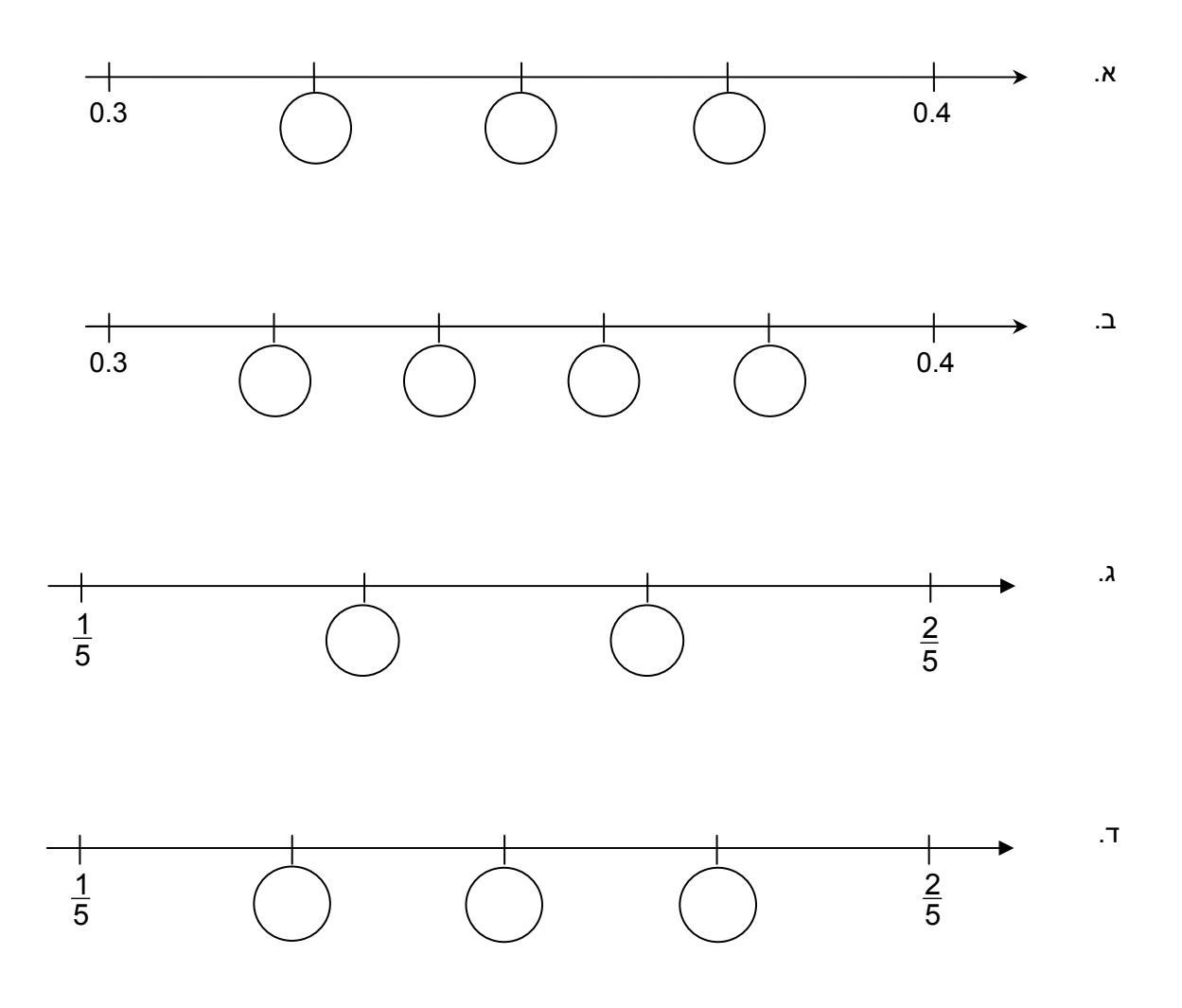

# מספרים בגיליון Excel

בשאלות הבאות תשתמשו במחשב כדי למצוא מספרים רציונליים ב"דילוגים" שווים בין שני מספרים נתונים. הנחיות כיצד לעבוד במחשב תמצאו תמיד משמאל הדף.

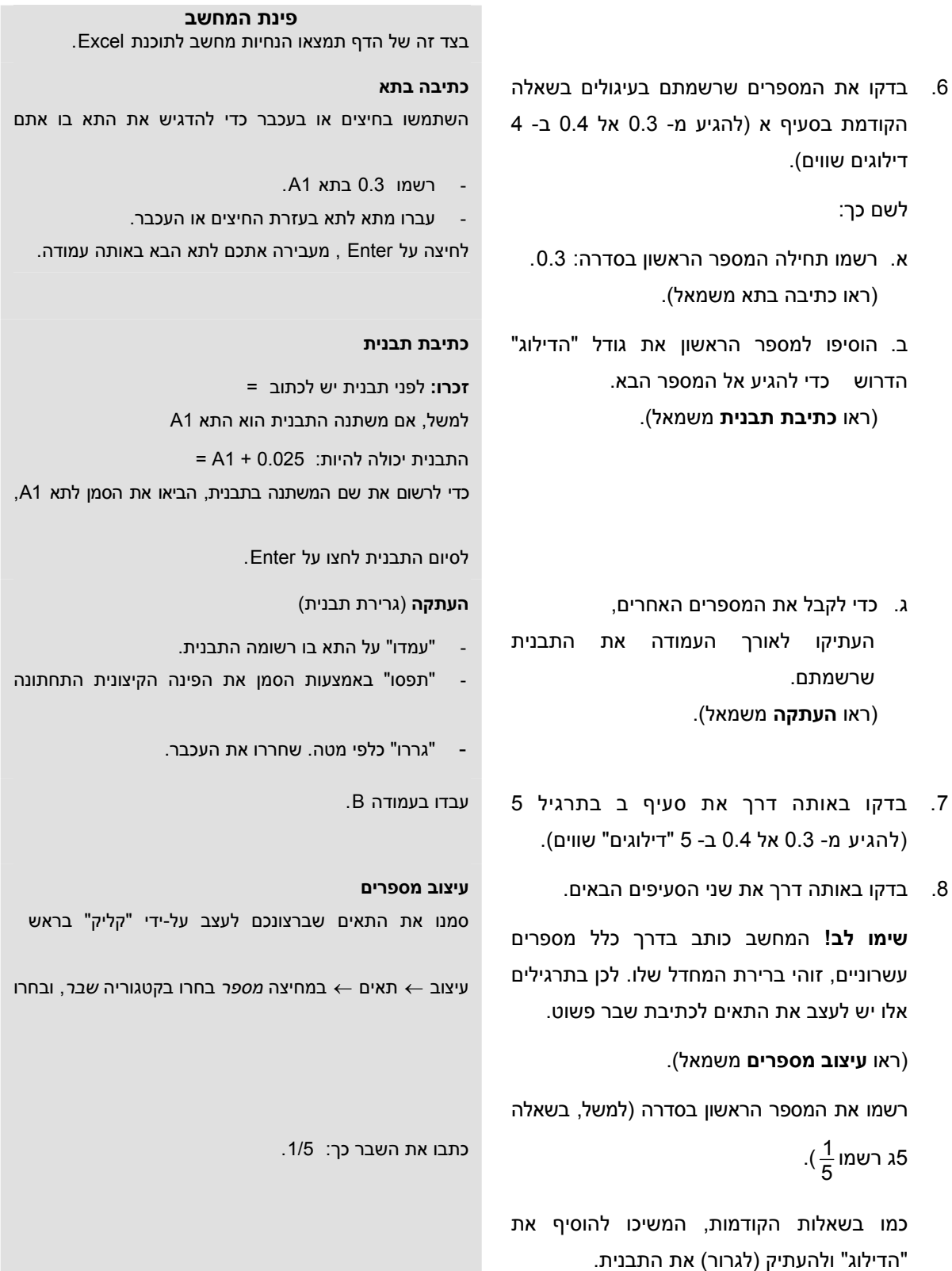

9. הציעו דרך לבדוק את שאלה 1 - בעזרת ה Excel, והשתמשו בה לבדיקה.

המשיכו לעבוד ב - Excel בתרגילים הבאים (עצבו את התאים לפי הצורך לשברים פשוטים או עשרוניים).

10. הגיעו מ- 0 ל- <mark>1</mark><br>10

- א. בחמישה "דילוגים" בשברים פשוטים.
- ב. בשלושה "דילוגים" בשברים פשוטים.
- ג. בחמישה "דילוגים" בשברים עשרוניים.
- ד. בשלושה "דילוגים" בשברים עשרוניים.
	- 11. הגיעו מ- <mark> $\frac{1}{3}$ </mark> ל- <u>ל</u> 1 2 1
	- א. בשני "דילוגים".
	- ב. בשלושה "דילוגים".
	- ג. בחמישה "דילוגים".
		- .12 לפניכם סדרות.

 לכל סדרה מספר מטרה (מוקף בעיגול). זהו המספר בו מסתיימת הסדרה.

א. שערו כמה מספרים בכל סדרה.

אין צורך לרשום את המספרים החסרים.

 2, 2.1, 2.2, . . . 4

השערה: \_\_\_ מספרים בסדרה.

2, 2.4, 2.8, ... 
$$
\boxed{6}
$$

השערה: \_\_\_ מספרים בסדרה.

- ב. בנו במחשב את הסדרות האלה עד למספר המטרה ובדקו את ההשערות שלכם על כמה מספרים בסדרה.
- .13 שחקו במשחק "קליעה למטרה". הוראות בעמוד הבא.
- רשמו את שני המספרים הראשונים של הסדרה.
	- השחירו את התאים.
- עמדו על הפינה הימנית התחתונה עד שהסמן יהפוך לדק
- גררו את הסדרה מספר שורות כמספר שציינתם בהשערה

## 3.3 היכן גרים המספרים הרציונליים – דפי פעילות 6

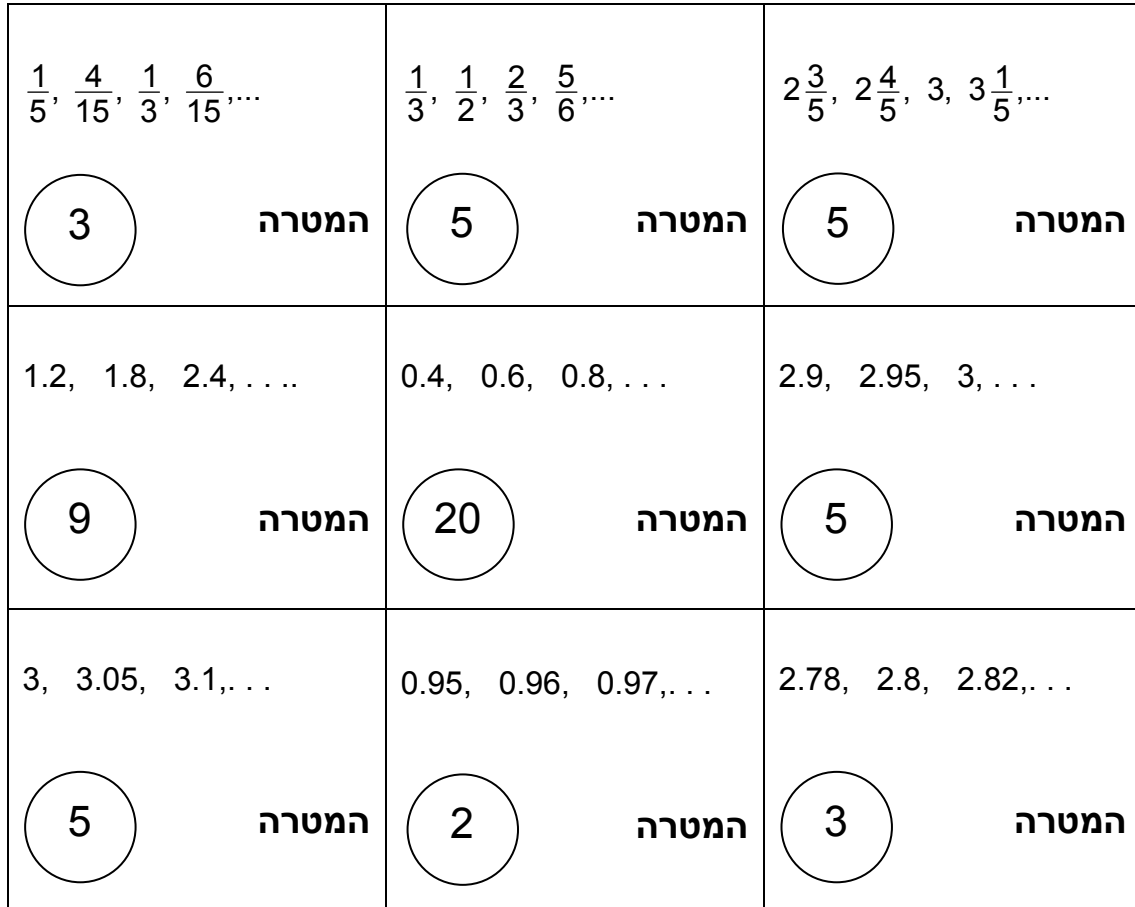

## **כרטיסי המשחק** *קליעה למטרה*

# שרה השחקן צדק, הוא מקבל את כרטיס המשחק והתור עובר לשחקן השני **(ה** אם השחקן טעה, הוא מחזיר את כרטיס המשחק לתחתית הערמה ומוחק את הסדרה מלוח המחשב.

• המשחק מסתיים כאשר מסתיימים כל הקלפים.

**משחק: קליעה למטרה** – משחק לזוגות

• אחד השחקנים הופך את הכרטיס הראשון. • בכל כרטיס כתובה סדרה ומספר המטרה.

**הוראות המשחק:** 

גזרו את כרטיסי המשחק, ערבבו אותם והניחו אותם הפוך על השולחן.

- המנצח זה שברשותו כמות הכרטיסים הגדולה ביותר.
- 

• על השחקן להחליט כמה מספרים יש בסדרה המסתיימת במספר המטרה הנתון.

- 
- -
- לאחר שהשחקן הכריז על כמה מספרים בסדרה, יש לבדוק זאת בעזרת המחשב.

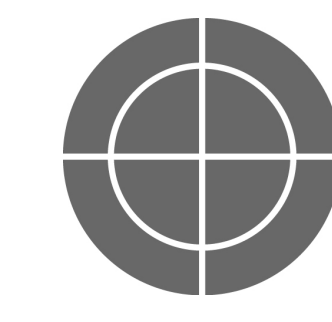

## **כרטיסי המשחק** *קליעה למטרה*

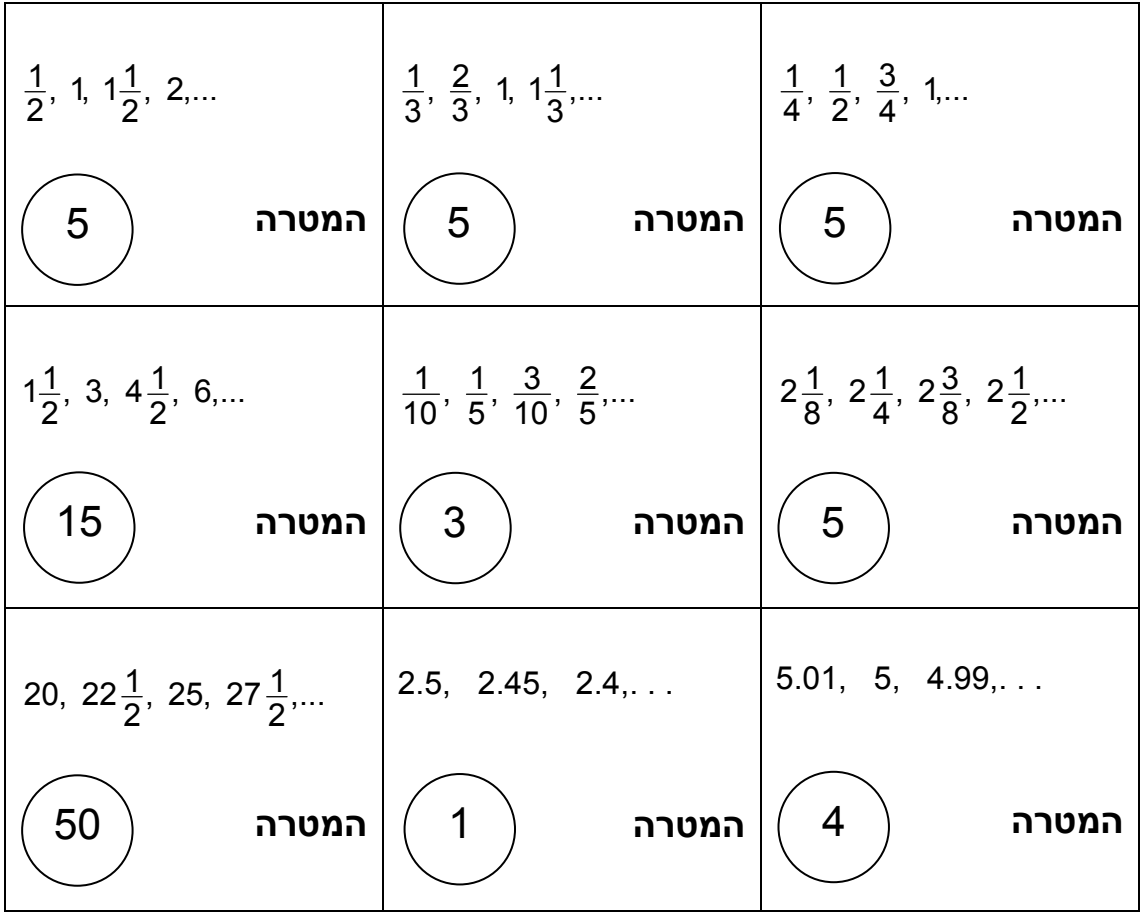

## **משחק : נכסה את הציר** – משחק כיתתי.

### **המשחק מכיל:**

• לוח משחק לכל משתתף (אפשר לשרטט במחברת).

על הלוח שני צירי מספרים ריקים עם שבע שנתות בכל אחד (ראו ציור).

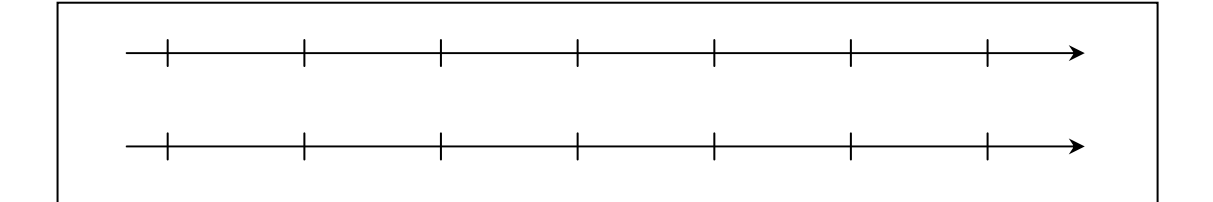

• 26 כרטיסים הנמצאים ברשות המדריך.

על כל כרטיס רשום אחד המספרים מ- 0 עד 4 ב"דילוגים" של  $\frac{1}{3}$ . כל מספר מופיע פעמיים.

#### **הוראות המשחק:**

- מודיעים למשתתפים מיהם המספרים הרשומים על הכרטיסים, ומערבבים את הכרטיסים. מציגים בכל פעם כרטיס אחד לפני המשתתפים.
- כל משתתף רושם על אחד הצירים שבלוח המשחק שלו את המספר המוצג, תוך הקפדה על התנאים הבאים: •
	- אפשר לרשום מספר רק מתחת לשֶ נֶת.
	- כל משתתף מחליט היכן למקם את המספר הראשון על כל ציר. **שימו לב!** החלטה זו קובעת את מקומם של שאר המספרים.
		- בכל תור ניתן לרשום מספר על ציר אחד בלבד.

**מטרת המשחק:** להשלים מספרים מתחת לכל השנתות בציר מספרים אחד.

**מנצח במשחק:** המשתתף שהגיע ראשון למטרה.